## **Decision-Making Software for Implementing Stormwater Management Rules**

**Rutgers University Qizhong (George) Guo, P. I. Joseph Stencel Daniel Maguire**

> **Gannett Fleming Paul Nowicki Ramesh Rajagopal Robert (Jeff) Ulrich**

**Storm Water Management Consulting, LLC Joseph Skupien**

*Workshop on* **Sustainable Transportation in a Changing Environment** NJDOT Headquarters, Multi‐Purpose Room, Ewing, NJ **January 8, 2009**

### **The Hy g y ( y) drologic Cycle (The Water Cycle)**

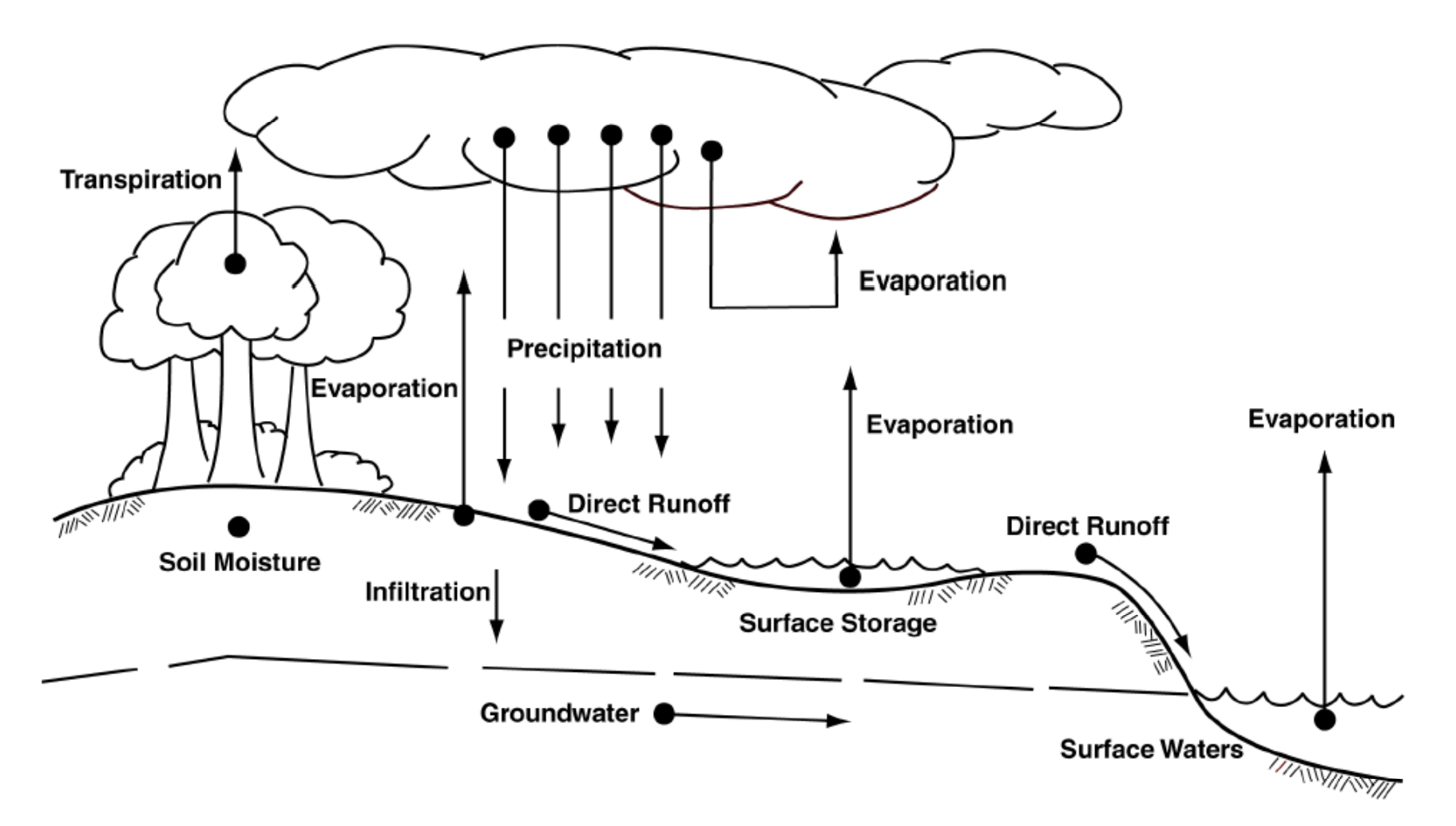

Source: Fundamentals of Urban Runoff Management.

(http://www.nj.gov/dep/stormwater/tier\_A/pdf/NJ\_SWBMP\_5%20print.pdf)

#### **Changes in Hydrology Due to Development Water Balance**

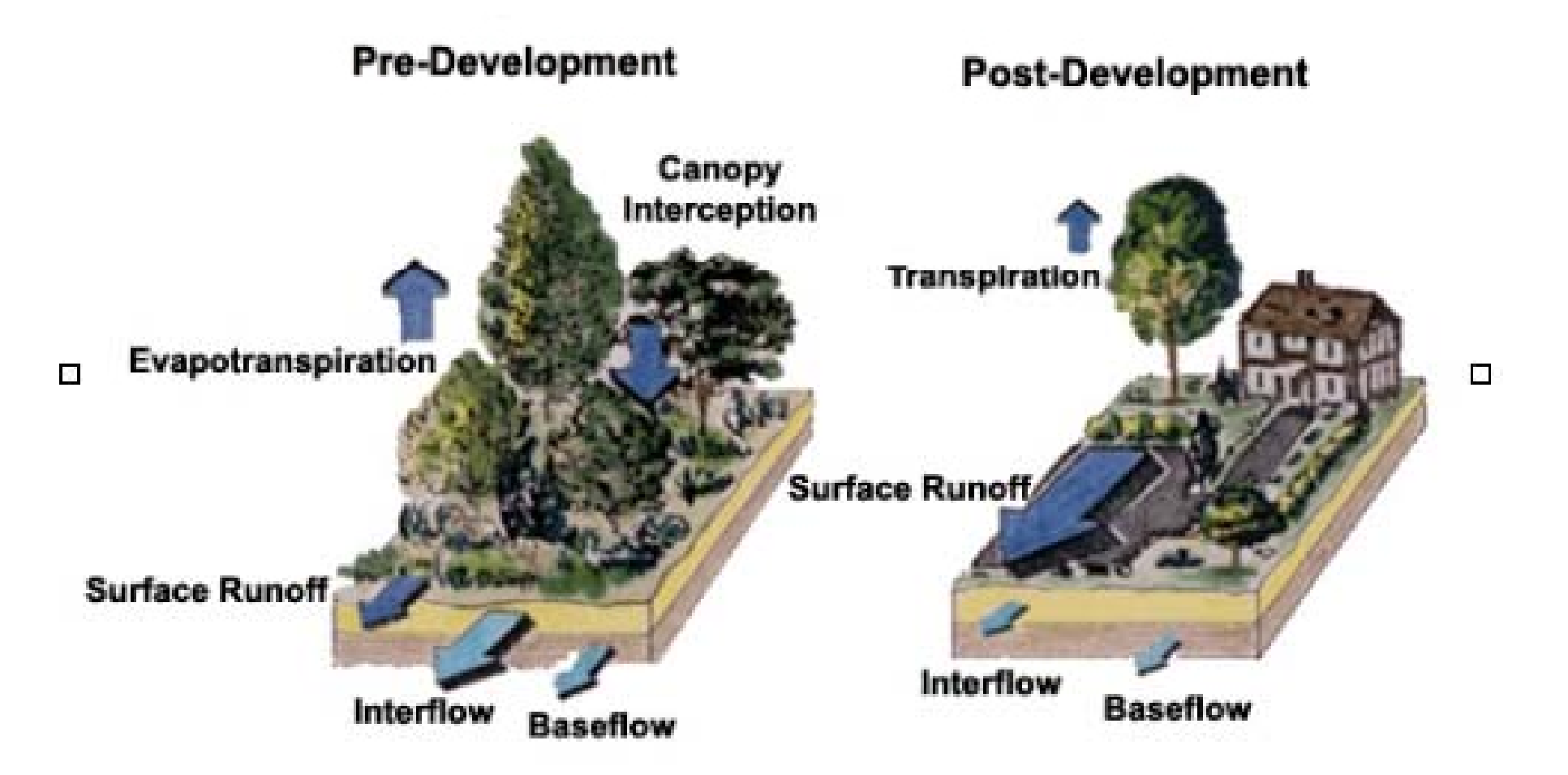

(http://www.webdesignpros.net/consult/infiltrationbmp.htm)

#### **Research Project Rationale**

The N. J. Department of Environmental Protection's Stormwater Management Rules has created more stringent storm water management standards for land developments in the state, including road way and other transportation projects.

These Rules include requirements for groundwater recharge and both stormwater quality and quantity control.

A Stormwater Best Management Practices (BMP) Manual was developed by the NJDEP to assist regulated agencies such as the NJDOT with Rule compliance.

## **Research Project Rationale** (Continued)

However, the BMP Manual lacks sufficient guidance to properly lead engineers to identify applicable regulations and select appropriate storm water management measures for transportation projects.

As a result, NJDOT planners, designers, and maintenance personnel need a simplified process to navigate the Stormwater Management Rules and facilitate the selection of appropriate stormwater management measures.

### **Research Project Objectives**

Determine applicable stormwater rules.

Identify the appropriate treatment train of non-structural and structural stormwater strategies and measures including manufactured treatment devices to comply with the Stormwater Rules.

Consider treatment capacity, footprint (Right of Way requirements), cost, frequency of maintenance and operating cost.

## **New Jersey Stormwater Management Rules (February 2004)**

#### **Water Quality Control**

Runoff from new developments discharging into most common **surface waters (Category 2 waters): Requires 80 percent total suspended solids (TSS) annual removal**

**Runoff from new developments discharging into sensitive surface waters (Category 1 – Special protected waters): Requires 95 percent TSS annual removal** 

**Runoff from urban re-developments: Requires 50 percent TSS annual removal**

## **New Jersey Stormwater Management Rules (February 2004) (continued)**

#### **Groundwater Recharge**

- **1. 100 percent of the average annual pre-developed groundwater**  recharge volume at a project site be maintained after development; or
- **2. 100 percent of the difference between the pre- and post-development 2-year runoff volumes at a project site be infiltrated.**

## **New Jersey Stormwater Management Rules (February 2004) (continued)**

**Flood Control**

**There are reductions in the post-construction peak runoff rates for the 2, 10, and 100 year storms for the runoff attributed to the portion of the site in the proposed project.** 

# **Stormwater Best Management Practices (BMPs):**

**Performance, Costs, and Constraints**

#### **Bioretention – A Stormwater BMP**

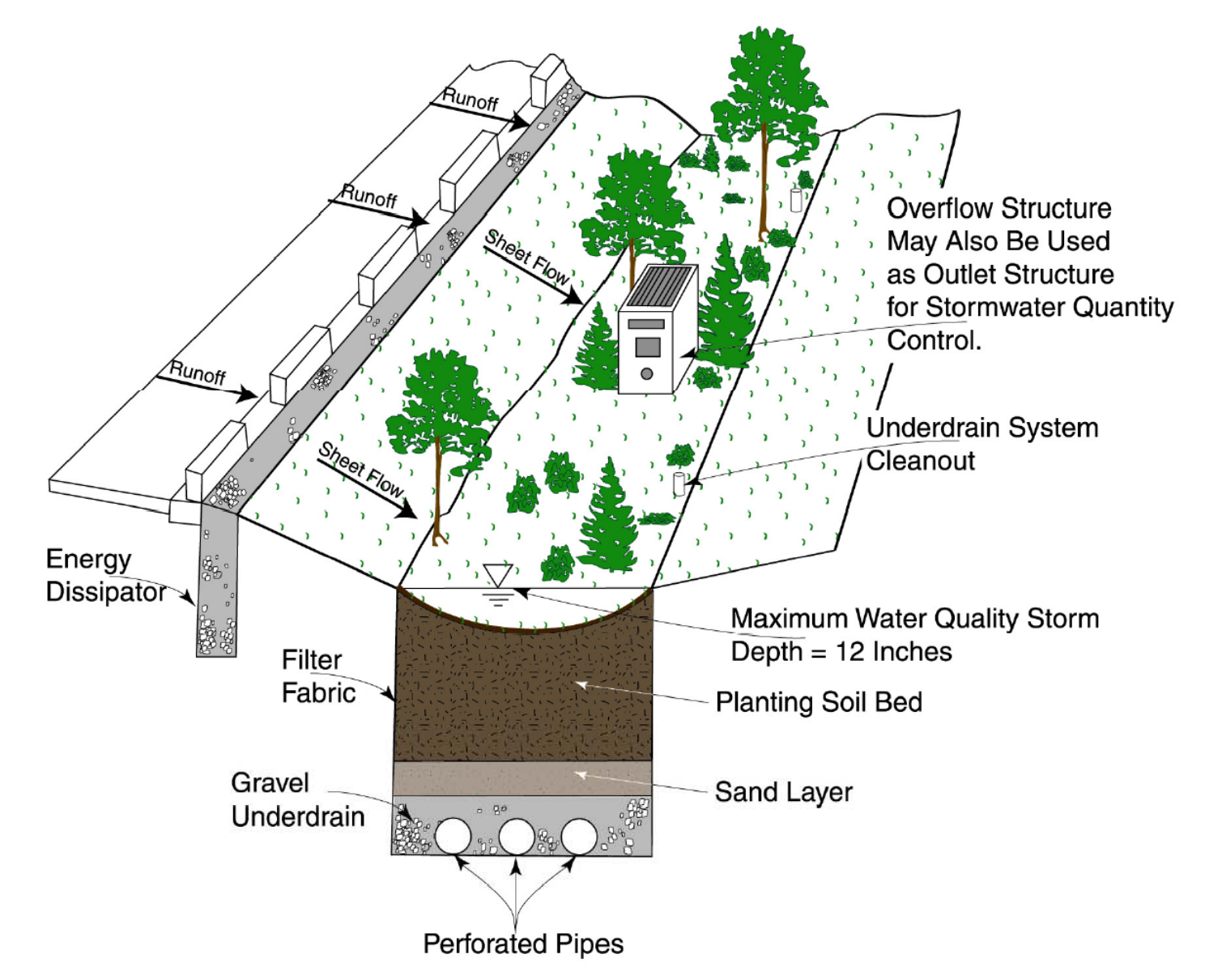

(http://www.nj.gov/dep/stormwater/tier\_A/pdf/NJ\_SWBMP\_9.1%20print.pdf)

#### **TSS Removal Rates Assigned by NJDEP for Various Stormwater BMPs**

| <b>Best Management Practice (BMP)</b> | Adopted TSS Removal Rate (%)       |
|---------------------------------------|------------------------------------|
| <b>Bioretention System</b>            | 90                                 |
| <b>Constructed Stormwater Wetland</b> | 90                                 |
| Dry Well                              | Volume Reduction Only <sup>1</sup> |
| <b>Extended Detention Basin</b>       | 40 to $60^2$                       |
| <b>Infiltration Structure</b>         | 80                                 |
| <b>Manufactured Treatment Device</b>  | See N.J.A.C. $7:8-5.7(d)^3$        |
| Pervious Paving System                | <b>Volume Reduction</b>            |
|                                       | Or                                 |
|                                       | 80 <sup>4</sup>                    |
| <b>Sand Filter</b>                    | 80                                 |
| <b>Vegetative Filter</b>              | 60-80                              |
| <b>Wet Pond</b>                       | $50 - 90^5$                        |

Table 1. TSS Removal Rates for BMPs<sup>\*</sup>

Taken from Table 4-2, Ch. 9, of NJDEP manual.

<sup>1</sup>See NJDEP manual.

 $2$  Final rate based upon detention time. See Chapter 9 of NJDEP manual.

 $3$ To be determined through testing on a case-by-case basis.

<sup>4</sup>If system includes a runoff storage bed that functions as an infiltration basin.

<sup>5</sup>Final rate based upon pool volume and detention time.

(From Guo et al., FHWA-NJ-2007-023)

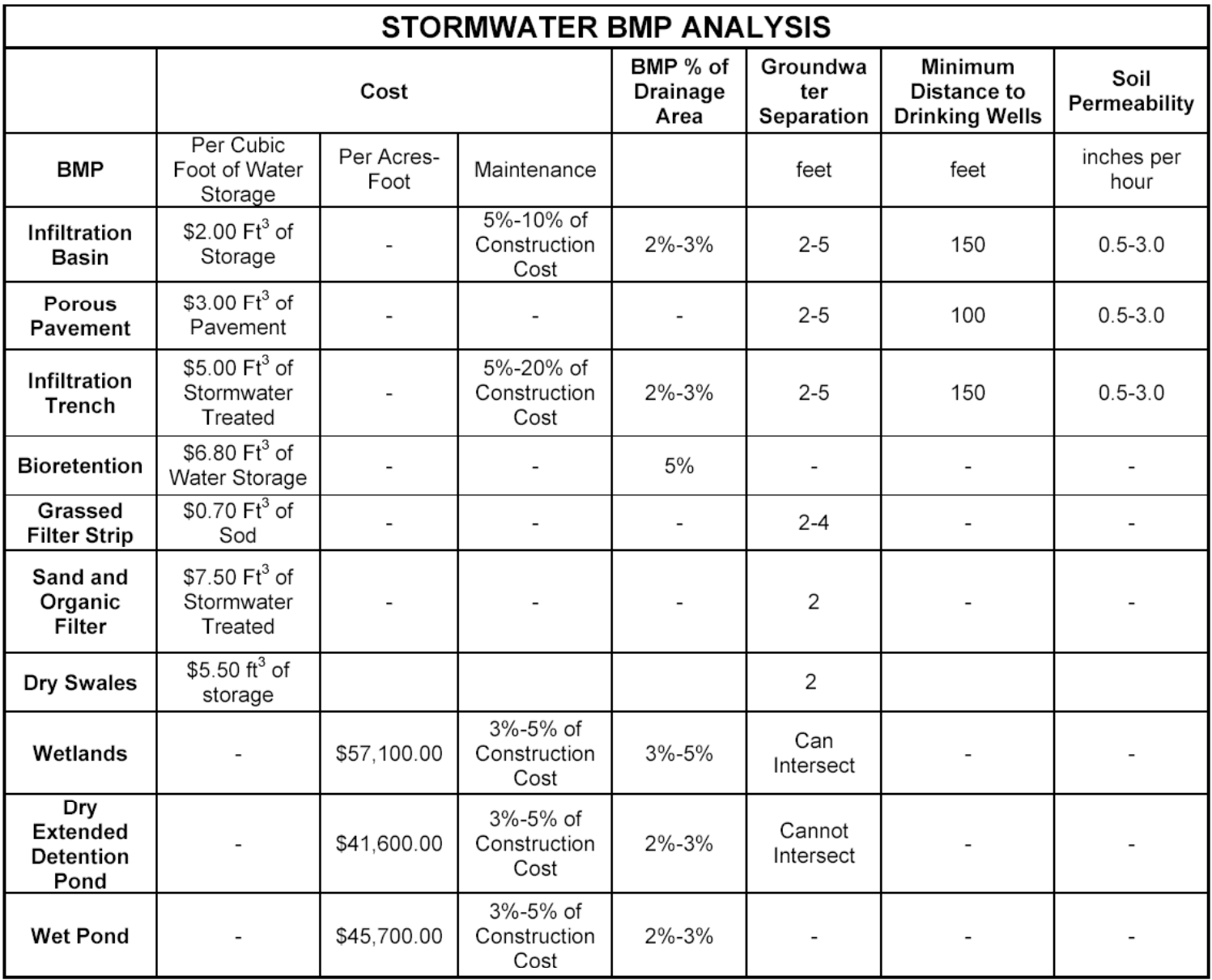

\*Data and Calculations from Stormwater Manager's Resource Center (SMRC), 2006 (accessed), www.stormwatercenter.net

(From Guo et al., FHWA-NJ-2007-023)

 $\overline{\phantom{a}}$ 

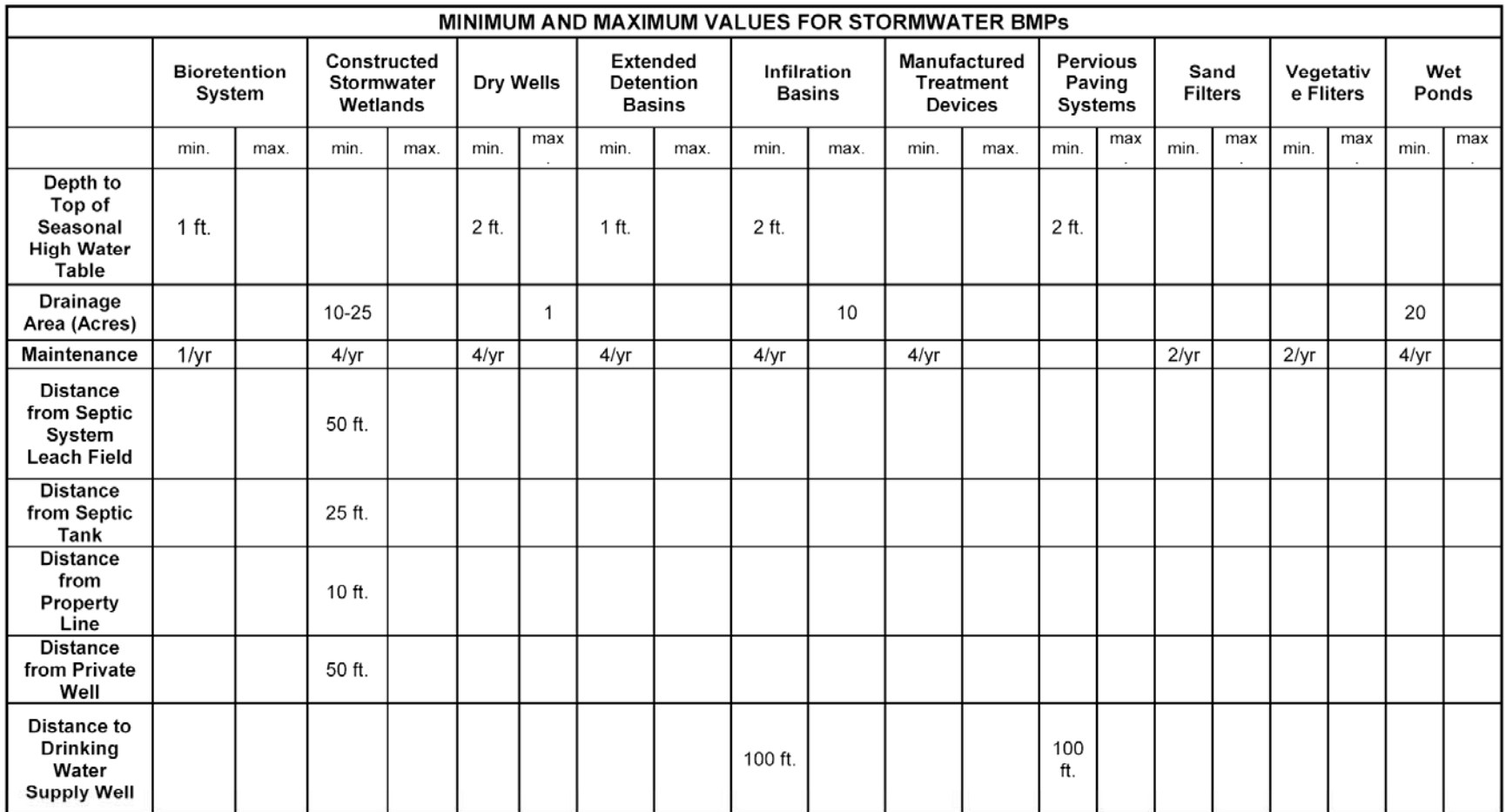

Sources:

1. NJ Stormwater BMP Manual, NJDEP Department of Watershed Management,

2004

2. Stormwater Manager's Resource Center (SMRC), 2006 (accessed), www.stormwatercenter.net

#### (From Guo et al., FHWA-NJ-2007-023)

## **Stormwater Decision Matrix**

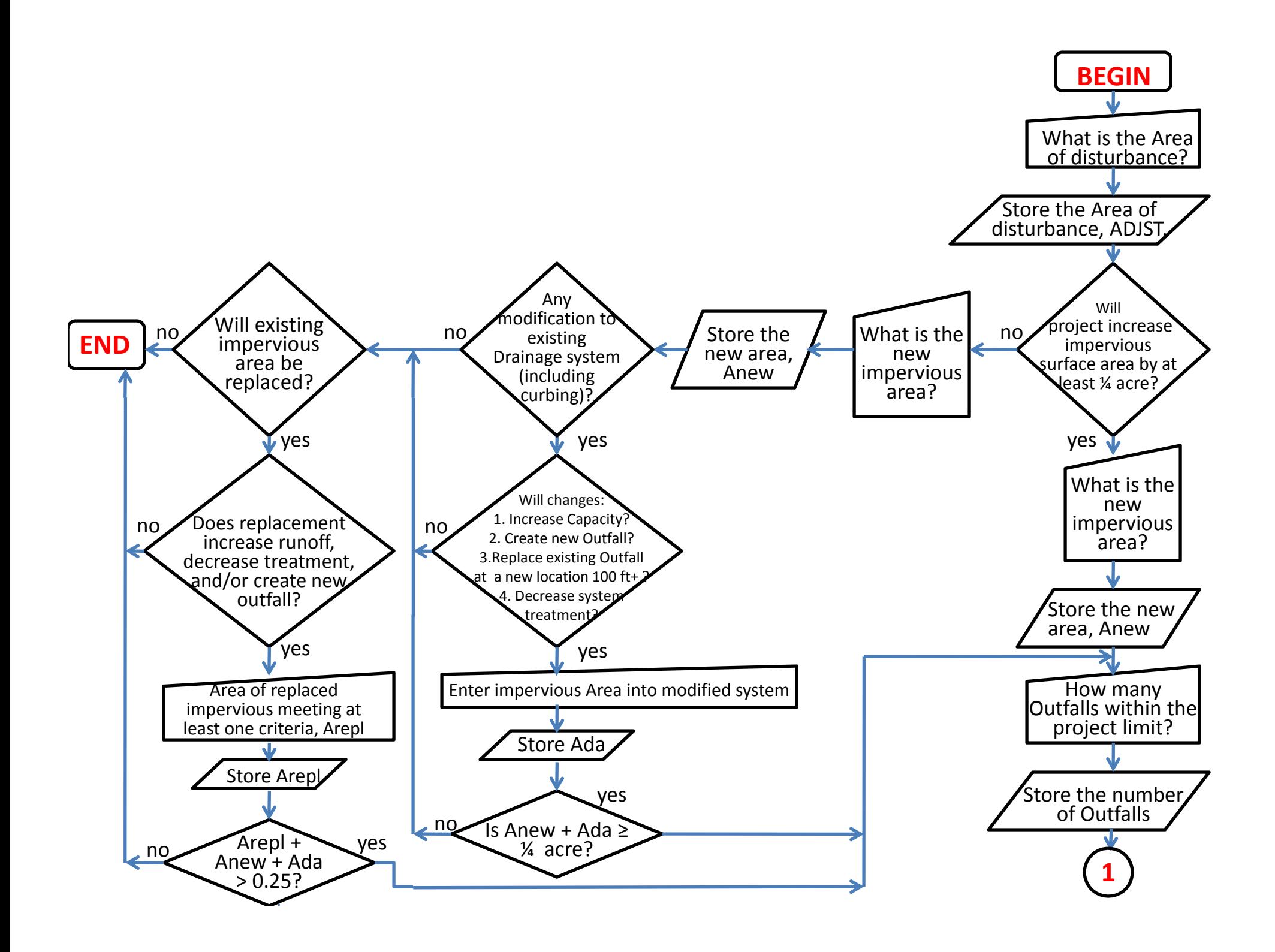

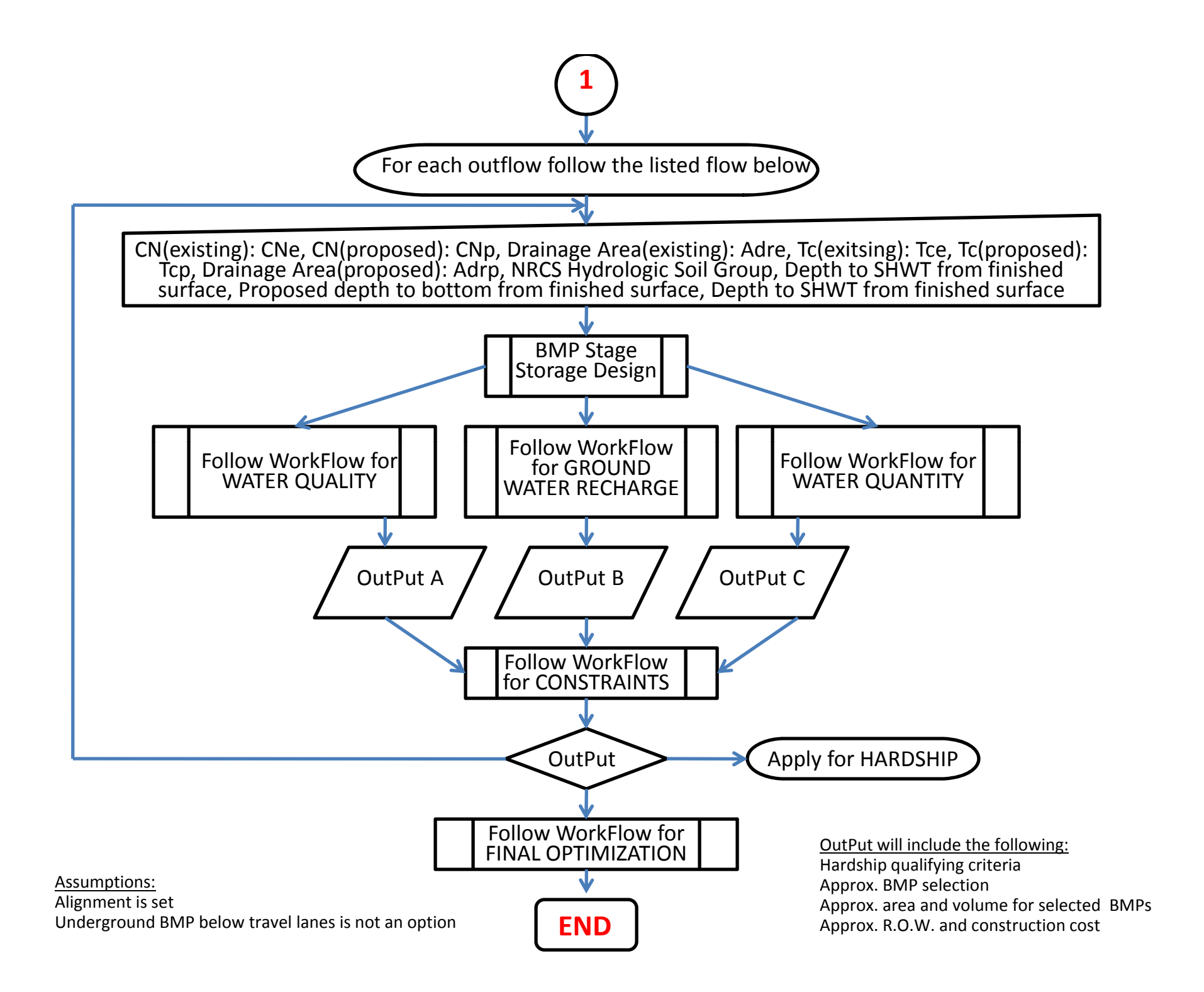

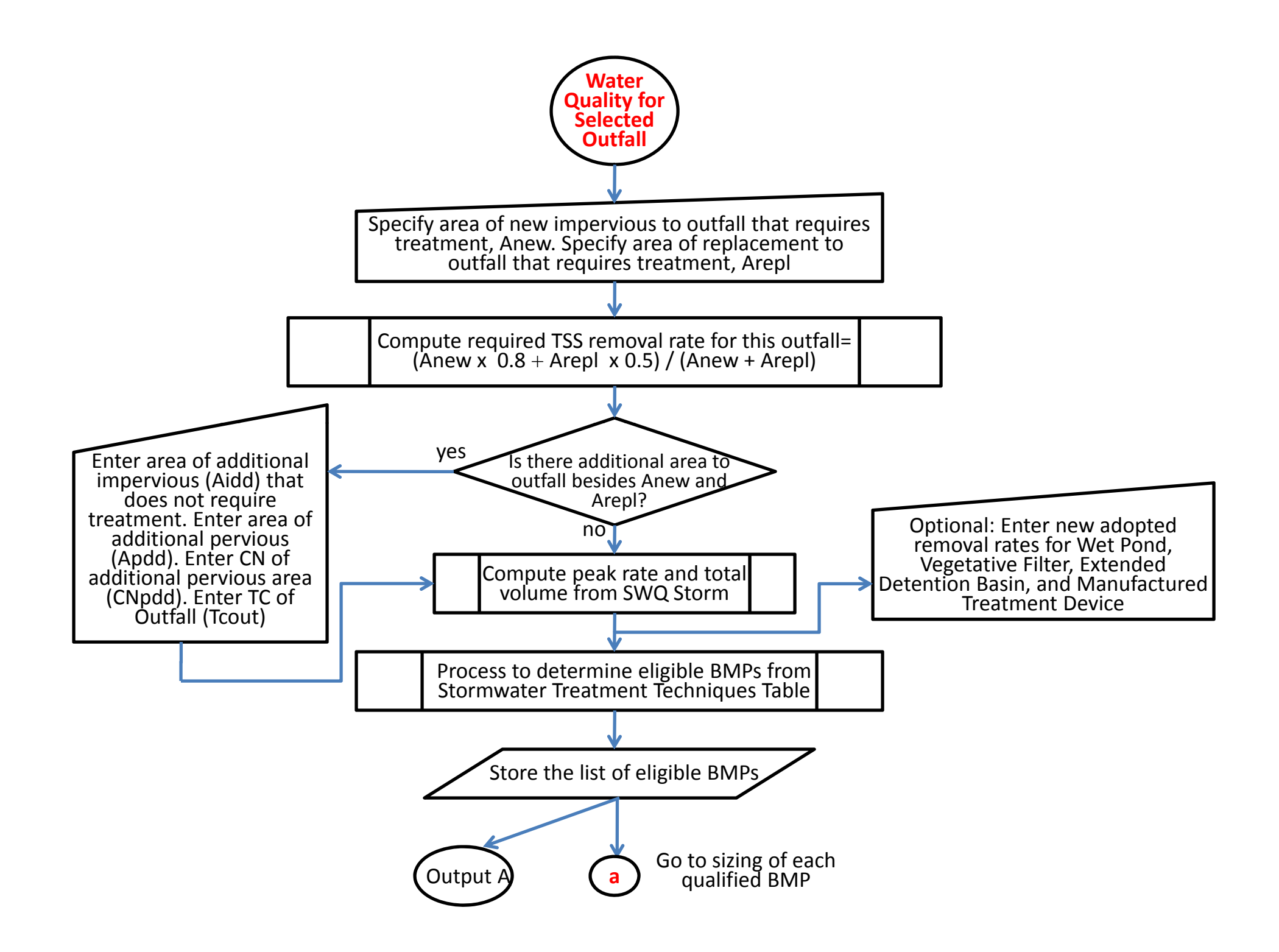

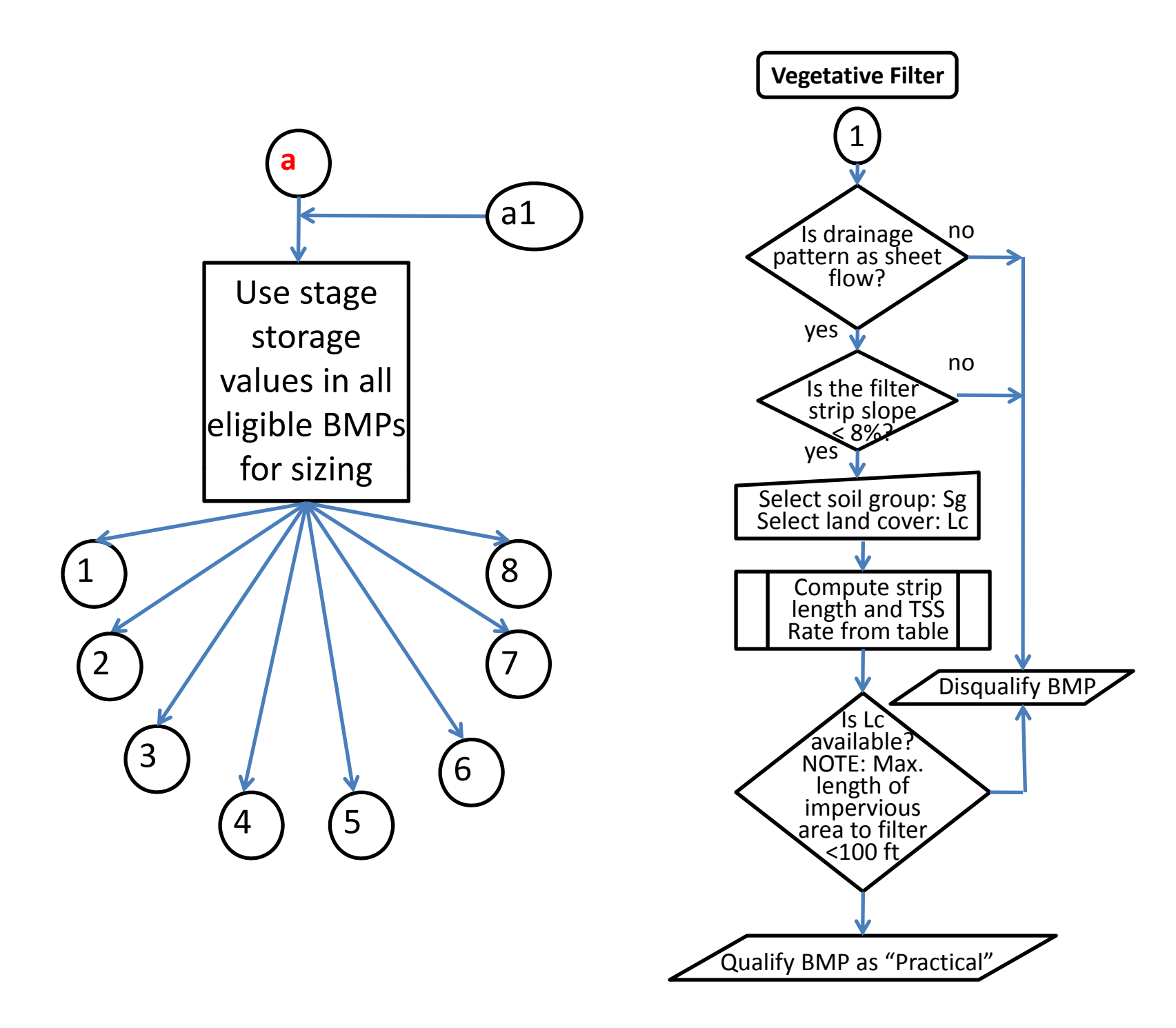

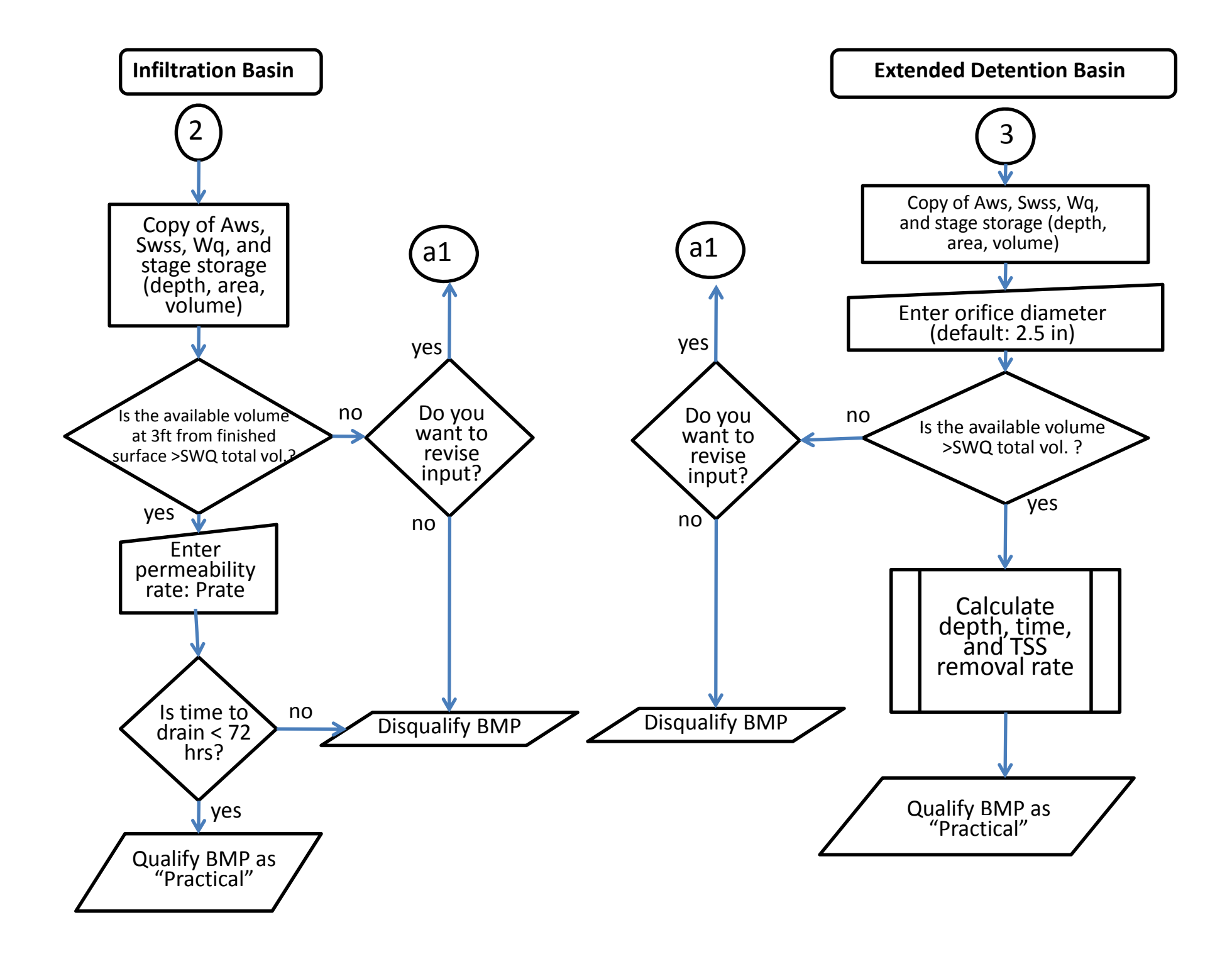

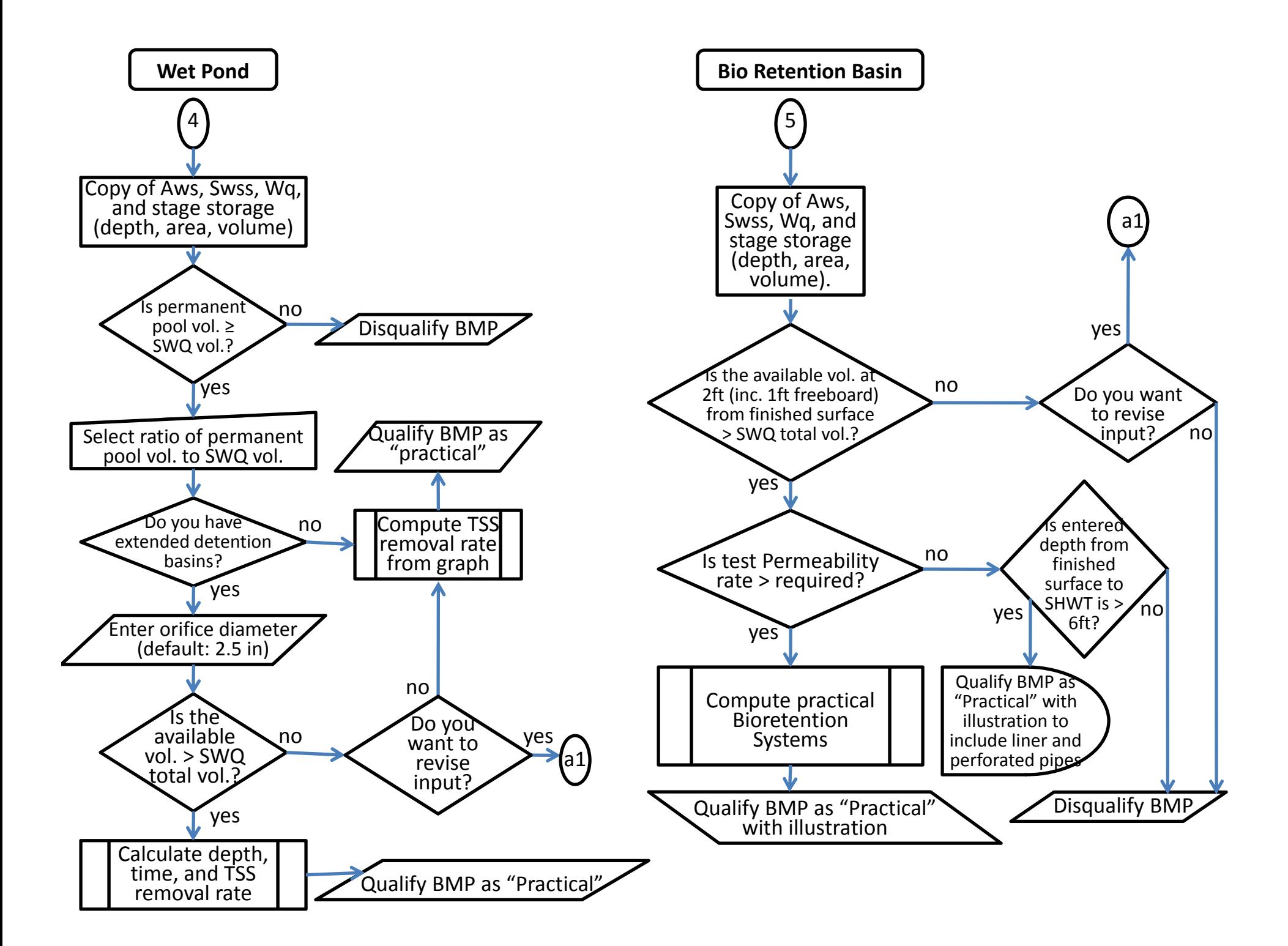

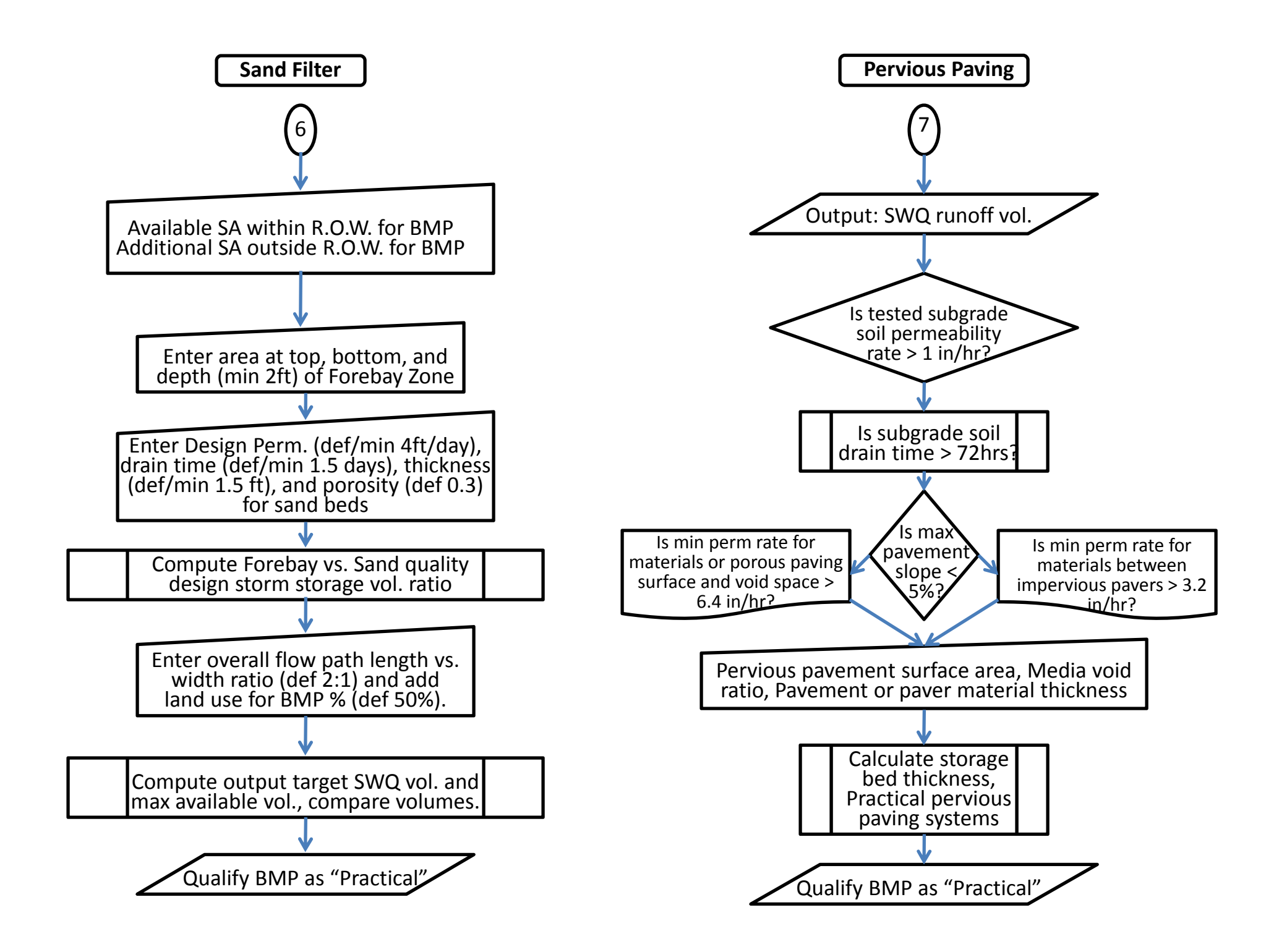

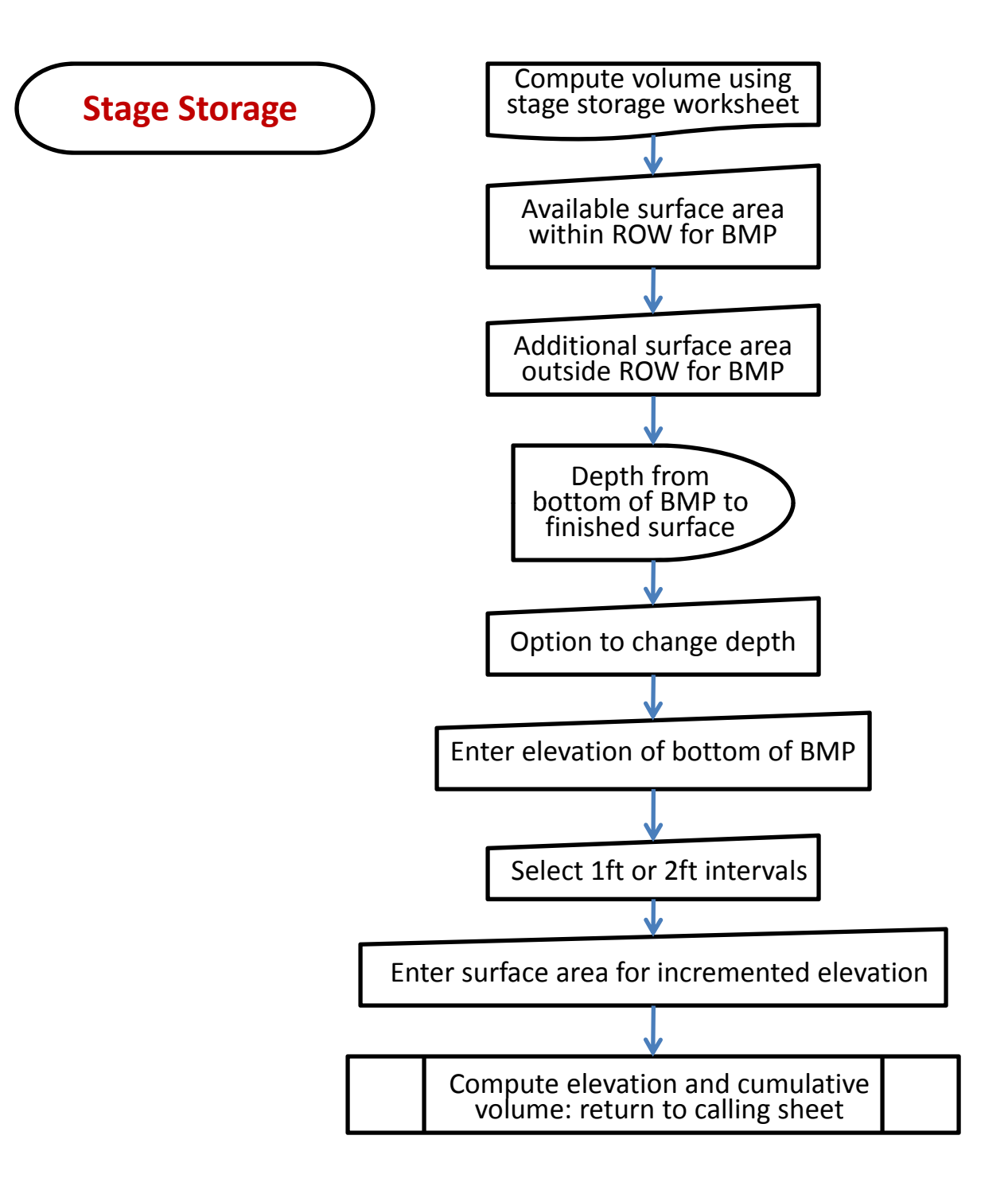

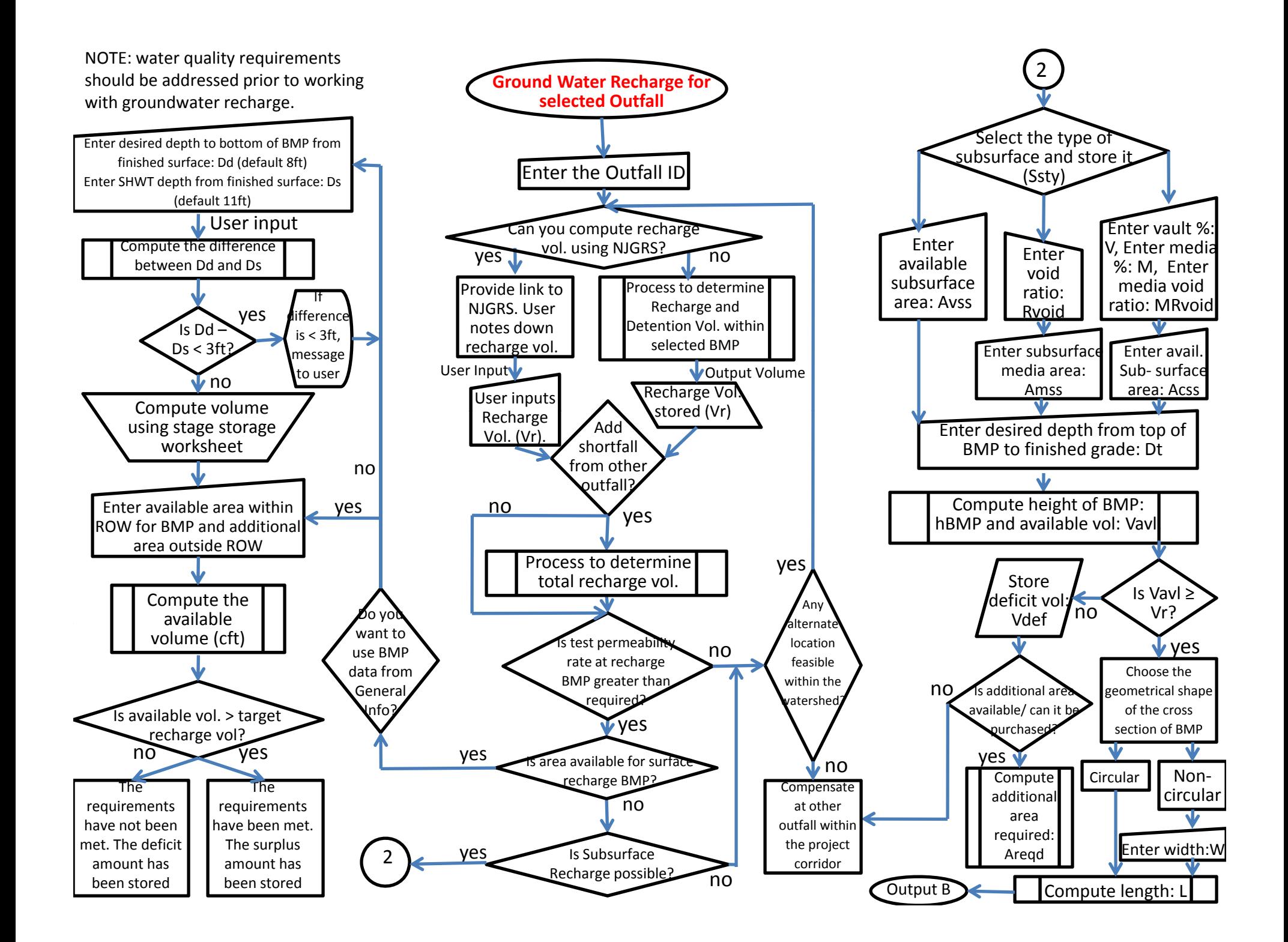

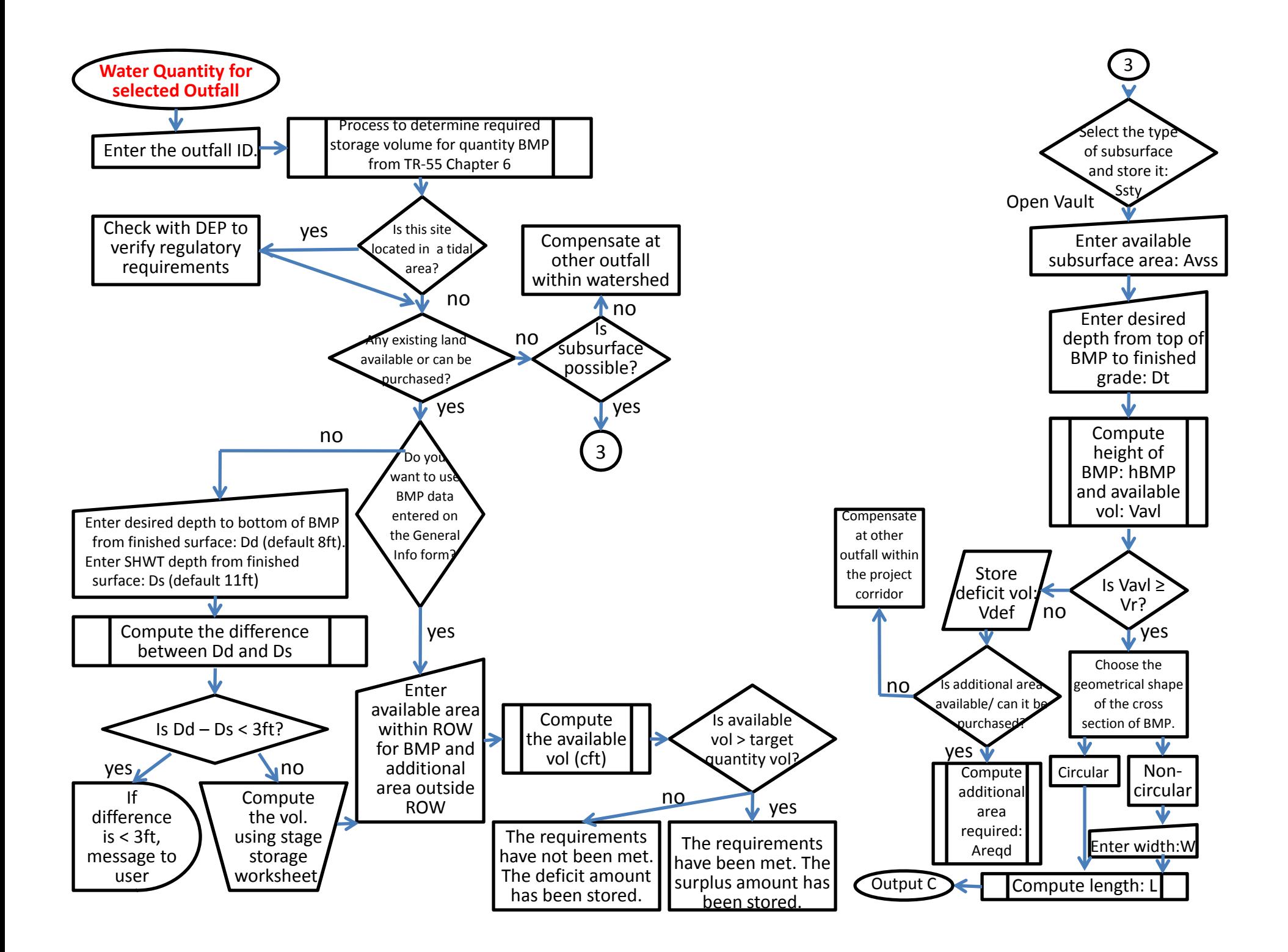

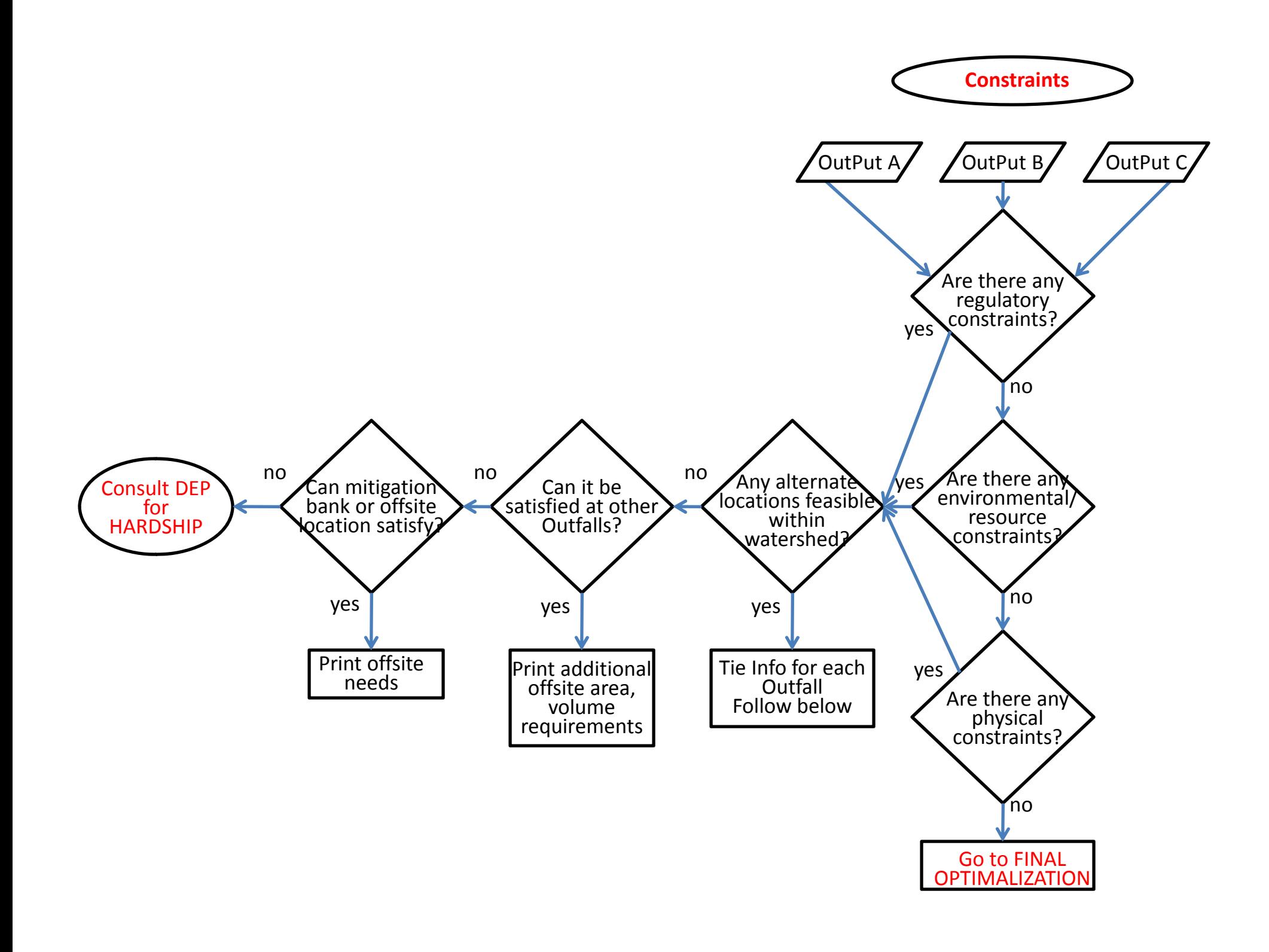

# **Stormwater Decision Software**

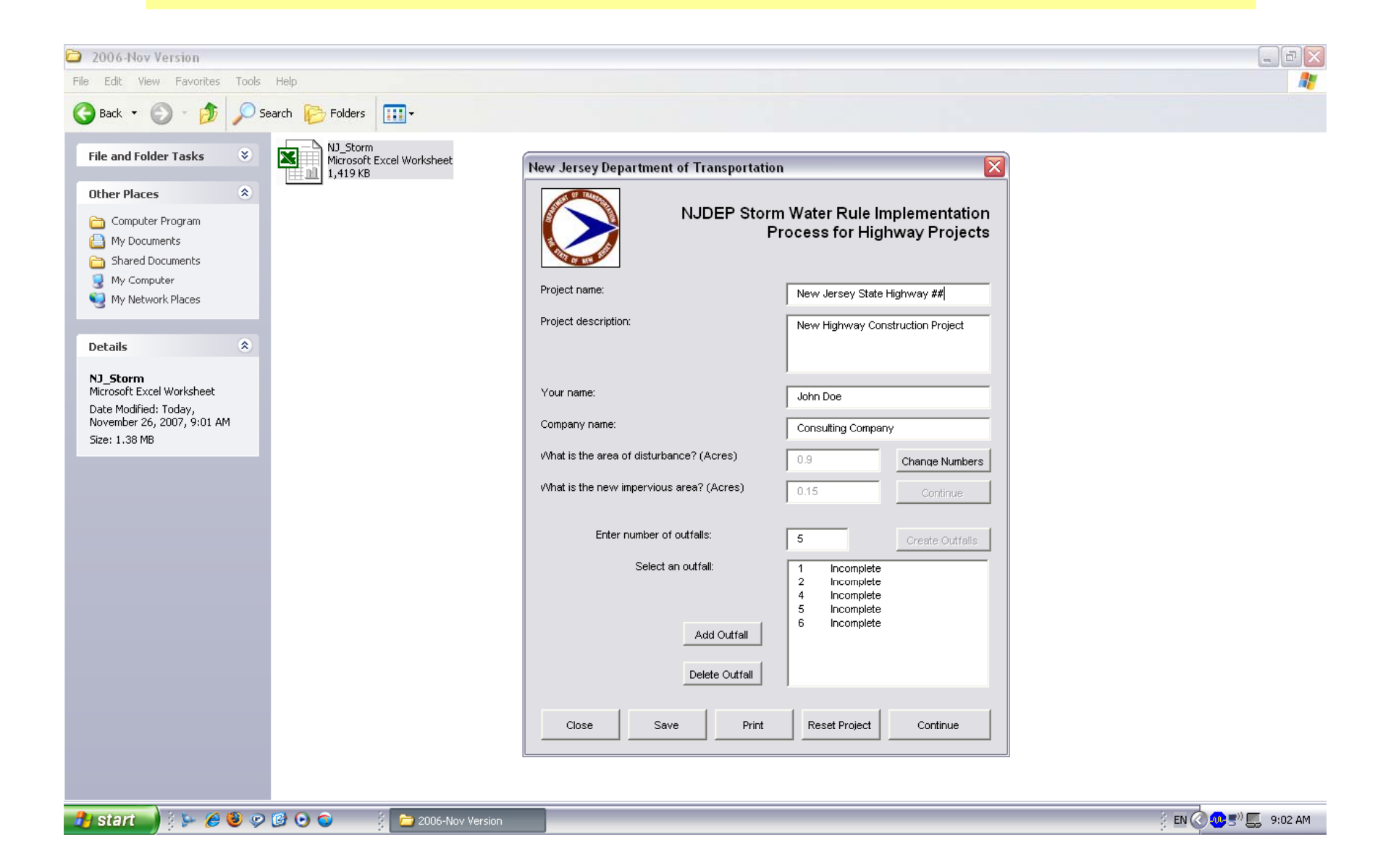

### **Acknowledgments**

The research project was conducted in cooperation with the New Jersey Department of Transportation, Bureau of Research, and the U.S. Department of Transportation, Federal Highway Administration. The NJDOT Research Project Manager was W. Lad Szalaj.

The Center of Advanced Infrastructure and Transportation (CAIT) of Rutgers University, Patrick Szary in particular, provided the management support such as looking after the various budget needs and details.

The researchers would also like to acknowledge the valuable inputs from David Ahdout of NJDOT and Sandra Blick of NJDEP.